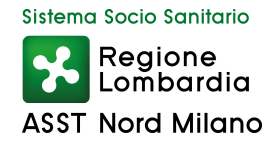

## **PAGAMENTI INFORMATICI**

Riferimento normativo: Art. 36, d.lgs. n. 33/2013; art. 5, c. 1, d.lgs. n. 82/2005.

## **MODALITA' DI PAGAMENTO PER SOGGETTI PUBBLICI**

Banca d'Italia : n. 0319700 per gli Enti e le Amministrazioni con obbligo di girofondo

## **MODALITA' DI PAGAMENTO PER SOGGETTI PRIVATI PAGOPA**

Con riferimento a quanto previsto dall'Art. 65 comma 2 del D.LGS n. 217 del 13/12/2017 modificato dal DL "Semplificazione e Innovazione Digitale" n.76/2020, che dispone che a partire dal 01/03/2021 tutte le Pubbliche Amministrazioni sono tenute ad integrare la piattaforma PagoPa nei propri sistemi di incasso procedendo con le seguenti modalità:

1) in caso di ricezione di avviso di pagamento con specifico CODICE IUV, il pagamento potrà essere fatto mediante uno dei seguenti canali:

- compilazione del form tramite il seguente link: https://pagamentinlombardia.servizirl.it/pa/changeEnte.html?enteToChange=ASSTNM&redirectUrl
- presso gli sportelli delle banche e degli altri prestatori di servizio di pagamento aderenti all'iniziativa, come ad esempio:
	- → sportelli del Tesoriere di ASST NORD MILANO (INTESA SANPAOLO SPA)
	- $\rightarrow$  presso le agenzie della tua banca
	- $\rightarrow$  presso gli sportelli ATM abilitati delle banche
	- $\rightarrow$  presso i punti vendita di SISAL, Lottomatica, Tabaccherie, ricevitorie
	- → presso gli Uffici Postali home banking dei Prestatori di Servizi di Pagamento PSP (riconoscibili dai loghi

CBILL o PagoPA); l'elenco degli abilitati a ricevere pagamenti tramite PagoPA è disponibile alla pagina: https://www.agid.gov.it/it/piattaforme/pagopa/dove-pagare

**2) in caso di pagamento "spontaneo"** (intenso come senza avviso di pagamento con specifico CODICE IUV), il pagamento potrà essere effettuato previa generazione dell'avviso di pagamento con Codice IUV da effettuare accedendo, fino a diverse successive indicazioni, al sito web di Regione Lombardia tramite il link:

https://pagamentinlombardia.servizirl.it/pa/changeEnte.html?enteToChange=ASSTNM &redirectUrl

**selezionando nella Sezione "Altre tipologie di pagamento"** quella di interesse tra le seguenti:

- ACCESSO AGLI ATTI

- AFFITTI E ALTRI PROVENTI
- DONAZIONI
- ISCRIZIONE CORSI
- ONERI LEGALI PER CONTENZIOSI
- PAGAMENTO DA DIPENDENTI
- RIMBORSI VARI
- **TASSE CONCORSI PUBBLICI**
- VITTO FAMILIARI DI DEGENTI
- BUONI PASTO